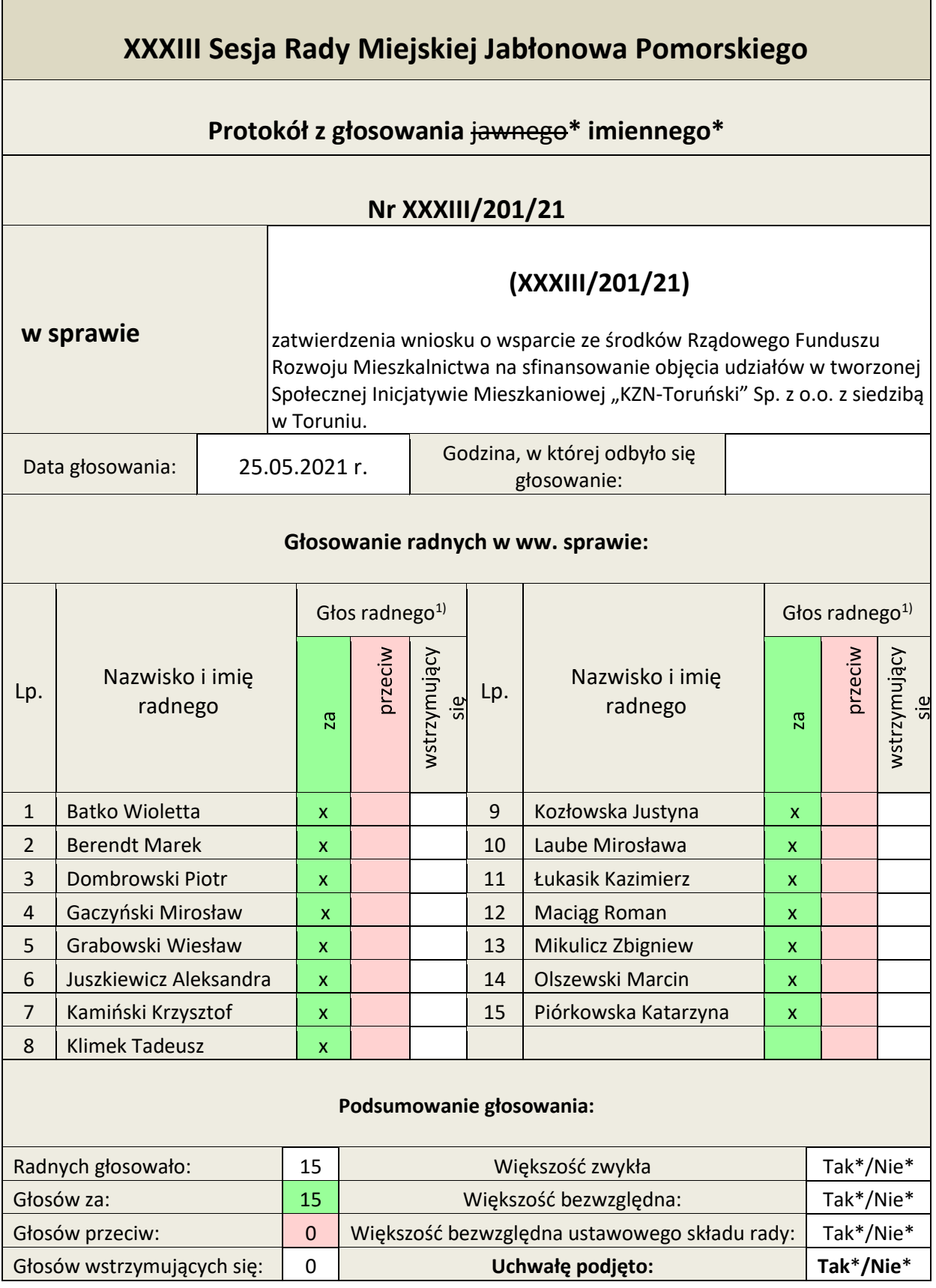

Przewodniczący Rady Miejskiej Zbigniew Mikulicz

Uwagi:

\* - niepotrzebne skreślić; 1) – W rubryce poniżej obok nazwiska i imienia radnego – jeśli głosował – wpisując, np. znak "x", zaznaczyć, jak radny głosował: "za", "przeciw", czy "wstrzymał się". Pozostałe rubryki stosownie odręcznie wypełnić.